## lab post-mortem / HCL

## **Changelog**

17 September: broken counter circuit: correct wire voltage diagrams to match values at time  $0/1/2/3$  better

### **last time**

- RISC v CISC
- typical RISC properties

separate memory access instructions, few ways to specify operands more registers (make up for separate memory access) simpler instructions generally hope: simple instructions are fast

Y86-64: kinda RISC-like variation on x86-64

Y86-64 encoding/decoding

## **the lab generally**

yes, took a lot more time than my estimate

overall asssessment: difficulty of parts of lab mostly okay (assuming issues with clarity of benchmark materials fixed), but too much stuff

## **lab part 1: yas**

common misconception re: yas

basically produces an executable, not object file yes, the extension .yo is confusing!

so, no symbol table+relocations  $-$  everything ready to load into memory

use in lab: to get correct machine code

…but you needed to handle relocations+symbols

## **lab part 1: relocations/symbol table entry**

symbol table entries to remember where labels are:

foo:  $/* \leftarrow$  label defintion, becomes symbol table entry  $*/$ 

relocations to fill in addresses:

call foo  $/* \leftarrow$  label use, needs relocation  $*/$  $\mathsf{p}$  foo /\*  $\leftarrow$  label use, needs relocation \*/ irmovq \$foo, %rax /\*  $\leftarrow$  label use, needs relocation \*/

## **lab part 2: register availability**

8-bit instructions, 3-bit opcode

instruction encoding with two operands:

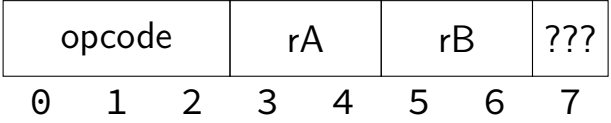

e.g if opcode for add is 001, then add %r2, %r3 might become 001 10 11 0

2-bit register numbers  $\rightarrow$  4 total registers (maybe we should consider adding a bit to the opcode?)

## **lab part 2: register availability (alt)**

8-bit instructions, 3-bit opcode

instruction encoding with three operands:

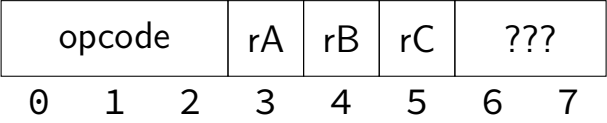

e.g. add %r1, %r1, %r0 might become 001 1 1 0 00

1 bit register numbers  $\rightarrow$  2 total registers (probably, we should reconsider this instruciton size)

## **lab part 3a: more instructions**

question about: will compiler use more/less instructions with less registers

example of more instructions **(not what lab asked for)**: (function accumulating into a local variable, then returning it)

```
/* with less reqisters */ \overline{\phantom{a}} /* with more reqisters */
... ...
movq $0, 8(%rsp) movq $0, %r15
... lots of computation ... ... lots of computation ...
pushq %r8 \frac{1}{2} /* omitted instruction */
movq 8(%rsp), %r8 \frac{1}{2} /* omitted instruction */
subq %r8, 128(%rdi) subq %r15, 128(%rdi)
popq %r8 \frac{1}{2} /* omitted instruction */
... lots of computation ... \qquad \qquad \ldots lots of computation ...
addq %rax, 8(%rsp) addq %r15, %rax
movq 8(%rsp), %rax /* omitted instrution */
subq $16, %rsp subq $8, %rsp
ret ret and ret and ret
```
## **lab part 3a: less instructions**

question about: will compiler use more/less instructions with less registers

example of less instructions (but probably slower/longer machine code!)

(function accumulating into a global variable)

```
/* with less reqisters */ /* with more reqisters */\frac{1}{x} omitted instruction \frac{x}{y} mova global variable, %r15
... lots of computation ... \qquad \qquad \ldots lots of computation ...
addq %rax, global variable addq %rax, %r15
... lots of computation ... \qquad \qquad \ldots lots of computation ...
addq %rax, global variable addq %rax, %r15
... lots of computation ... \qquad \qquad \ldots lots of computation ...
addq %rax, global_variable addq %rax, %r15
\frac{1}{2} omitted instruction \frac{x}{2} movq %r15, global_variable
ret ret ret
```
## **lab part 3b (1)**

anonymous feedback:

The expectation that we spend hours pouring over terribly formatted data just to do a long series of basic math operations as part of a hour lab is a waste of our time and teaches nothing.

I have a problem of opening text files in very wide text editors and not thinking about how it would look on smaller screens.

I probably should have added an "instructions that read or write memory" row to the data files

I probably should have written "instructions that don't use memory" instead of "instructions that only use registers" I expected (all instructions - instructions using memory)

# **lab part 3b (2)**

anonymous feedback:

The expectation that we spend hours pouring over terribly formatted data just to do a long series of basic math operations as part of a hour lab is a waste of our time and teaches nothing.

Hope was to help with intuition for answering "does doing X help performance"

Also reveal that giving compilers a lot more registers isn't super helpful

Expected this to be a pretty quick part of the lab

20 10 60 20 61 37 72 84 00 00 00 00 00 00 00 20 12 20 01 70 68 00 00 00 00 00 00 00

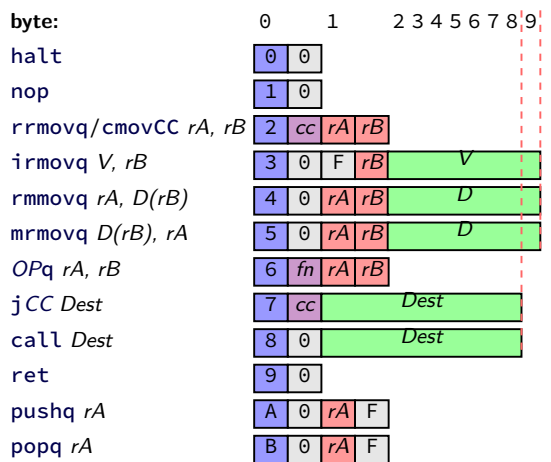

20 10 60 20 61 37 72 84 00 00 00 00 00 00 00 20 12 20 01 70 68 00 00 00 00 00 00 00

exercise: types of first three instructions?

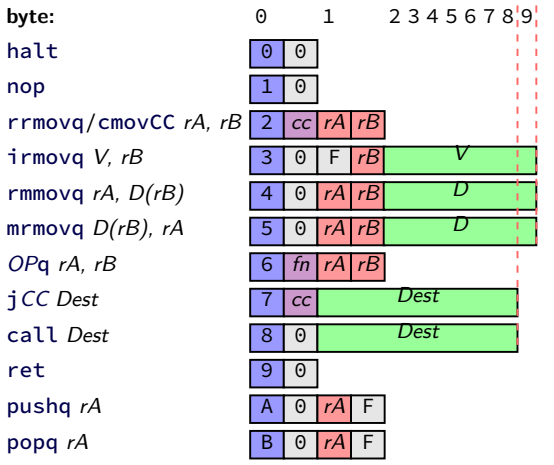

20 10 60 20 61 37 72 84 00 00 00 00 00 00 00 20 12 20 01 70 68 00 00 00 00 00 00 00

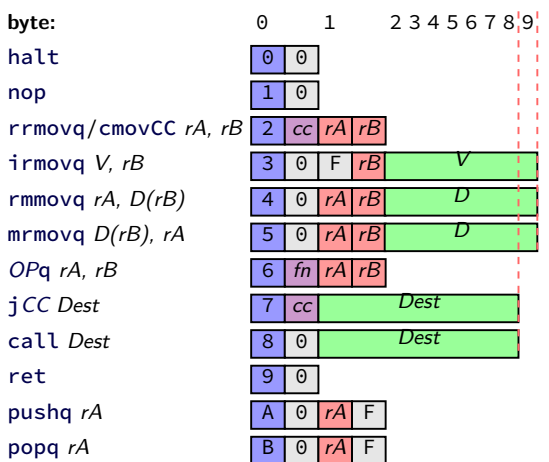

**20 10** 60 20 61 37 72 84 00 00 00 00 00 00 00 20 12 20 01 70 68 00 00 00 00 00 00 00

rrmovq %rcx, %rax<br> $\blacktriangleright$  0 as cc: always

- $\blacktriangleright$  1 as reg: %rcx
- $\blacktriangleright$  0 as reg: %rax

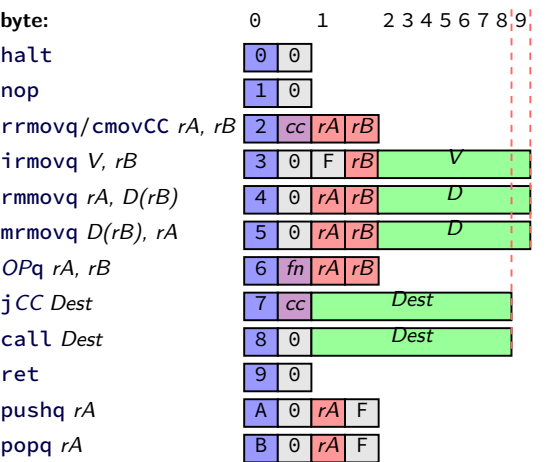

20 10 **60 20 61 37** 72 84 00 00 00 00 00 00 00 20 12 20 01 70 68 00 00 00 00 00 00 00

rrmovq %rcx, %rax addq %rdx, %rax subq %rbx, %rdi<br> $\blacktriangleright$  0 as fn: add  $\blacktriangleright$  1 as fn: sub

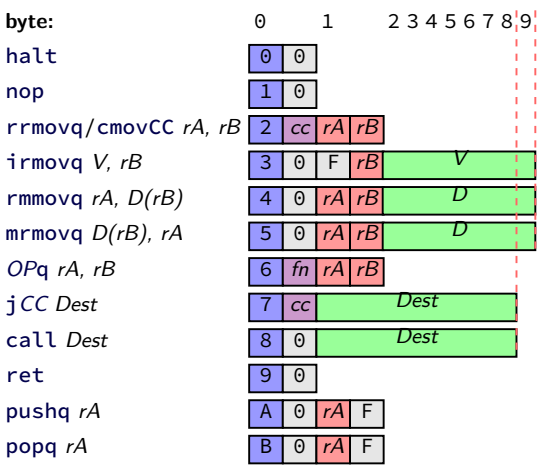

20 10 60 20 61 37 **72 84 00 00 00 00 00 00 00** 20 12 20 01 70 68 00 00 00 00 00 00 00

rrmovq %rcx, %rax addq %rdx, %rax subq %rbx, %rdi  $\mathbf{j}_2$   $\mathbf{J}_2$  as cc: l (less than)  $\blacktriangleright$  hex 84.00... as little endian Dest: 0x84

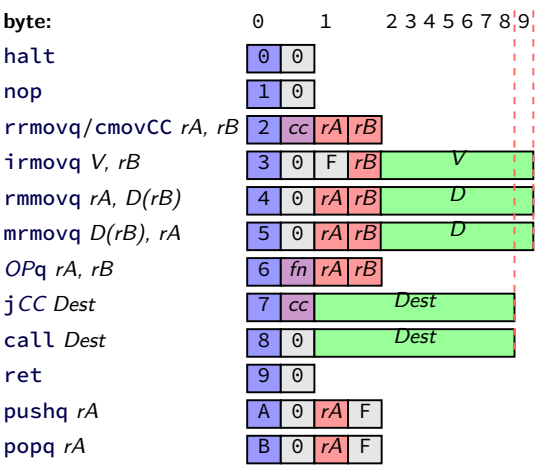

20 10 60 20 61 37 72 84 00 00 00 00 00 00 00 20 12 20 01 70 68 00 00 00 00 00 00 00

rrmovq %rcx, %rax addq %rdx, %rax subq %rbx, %rdi jl 0x84 rrmovq %rcx, %rdx rrmovq %rax, %rcx jmp 0x68

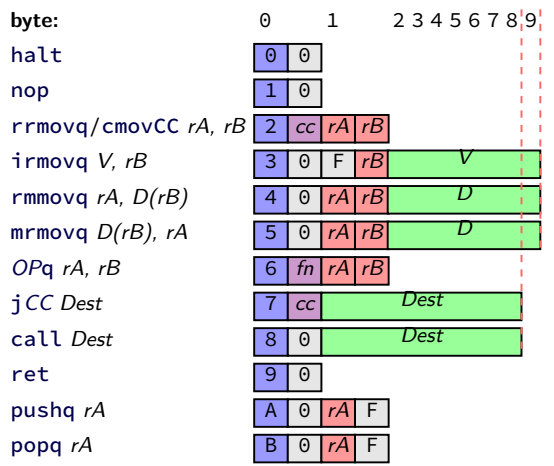

## **describing hardware**

how do we describe hardware?

pictures?

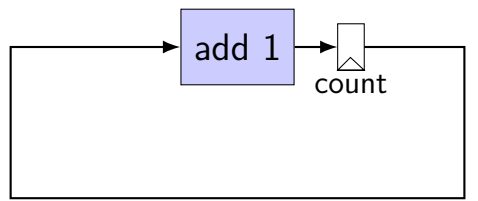

## **circuits with pictures?**

yes, something you can do

such commercial tools exist, but…

not commonly used for processors

**hardware description language**

#### programming language for hardware

(typically) text-based representation of circuit

often abstracts away details like:

…

how to build arithmetic operations from gates how to build registers from transistors how to build memories from transistors how to build MUXes from gates

those details also not a topic in this course

## **our tool: HCLRS**

built for this course

assumes you're making a processor

somewhat different from textbook's HCL

### **circuits: wires**

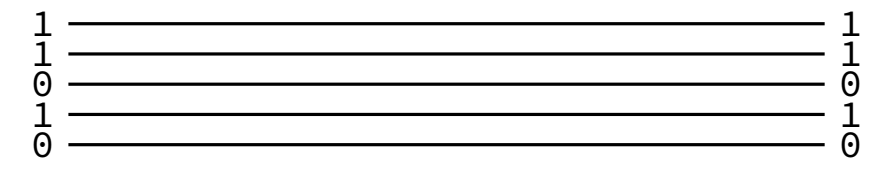

### **circuits: wires**

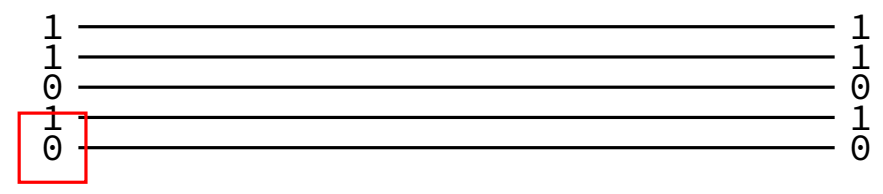

binary value — actually voltage

### **circuits: wires**

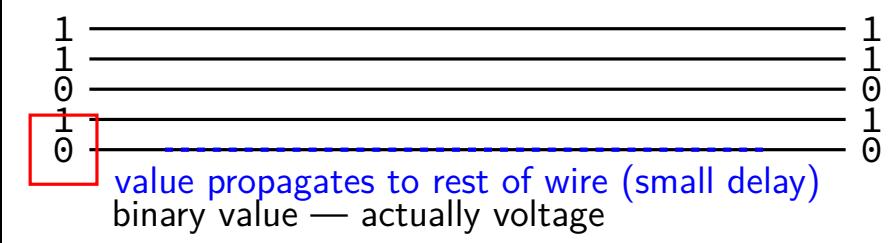

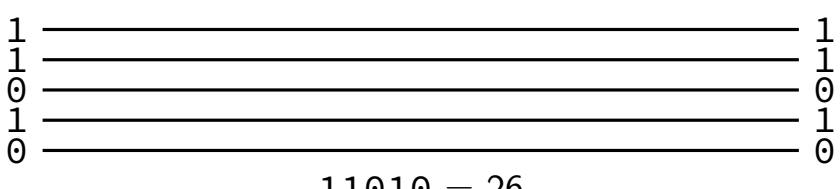

$$
\mathtt{11010} = 26
$$

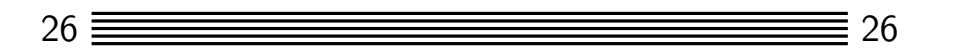

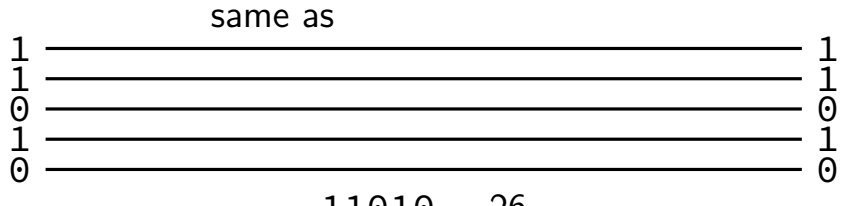

 $11010 = 26$ 

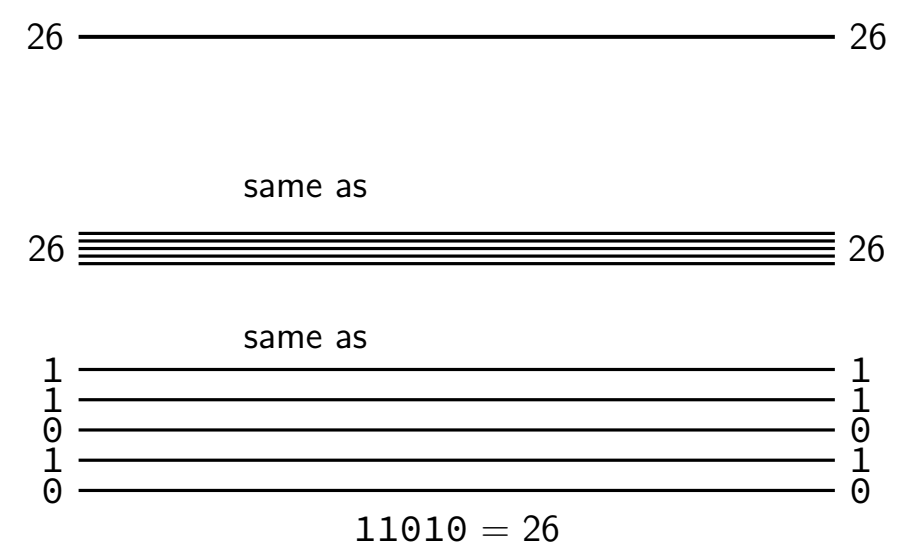

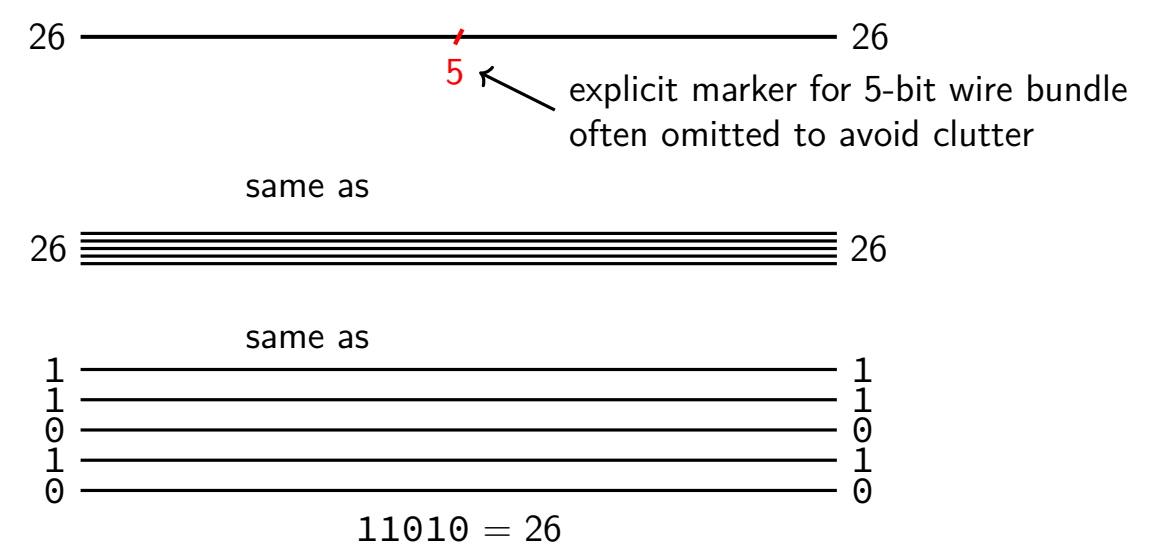

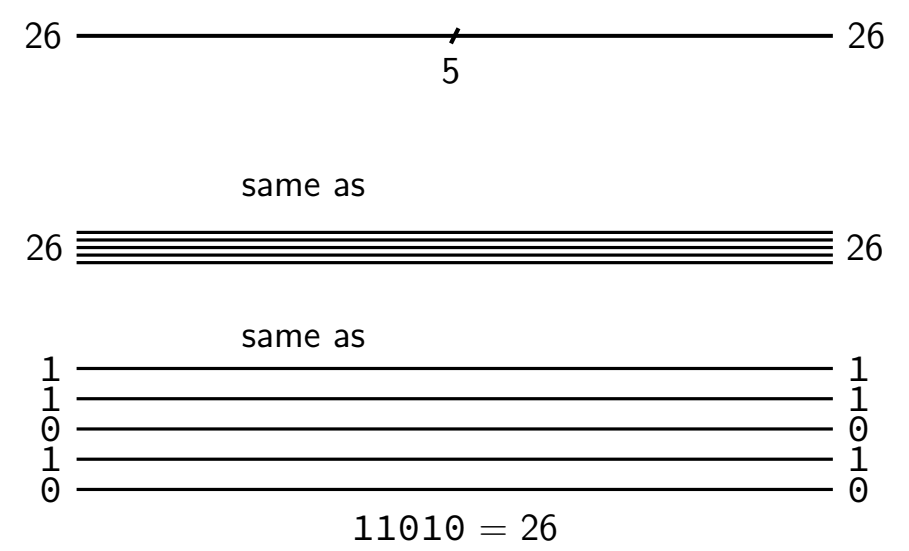

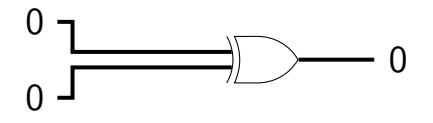

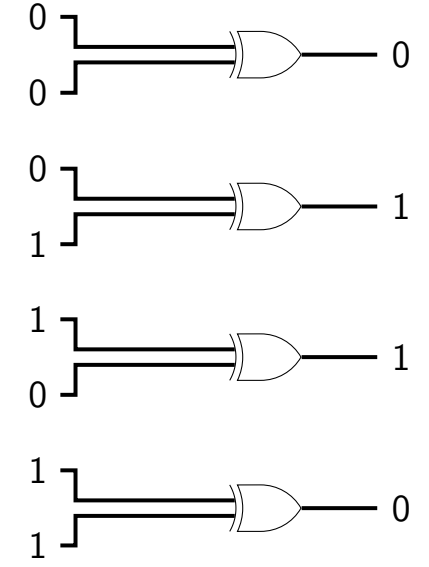

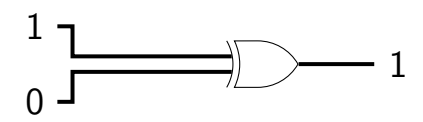

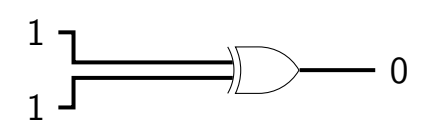

## **circuits: logic**

want to do calculations?

generalize gates:

"logic" 12 function(12) = ??

## **circuits: logic**

want to do calculations?

generalize gates:

output wires contain result of function on input changes as input changes (with delay)

12  
\n
$$
\begin{array}{r}\n 12 \\
 \big| \\
 \text{``logic''}\n \end{array}
$$
\nfunction(12) = ??

## **circuits: logic**

- want to do calculations?
- generalize gates:
- output wires contain result of function on input changes as input changes (with delay)
- need not be same width as output

12  
\n
$$
\begin{array}{r}\n 12 \\
 \overline{\phantom{0}} \\
 \text{``logic''} \\
 \text{function}(12) = ??\n \end{array}
$$

## **HCLRS: wire (bundle)s**

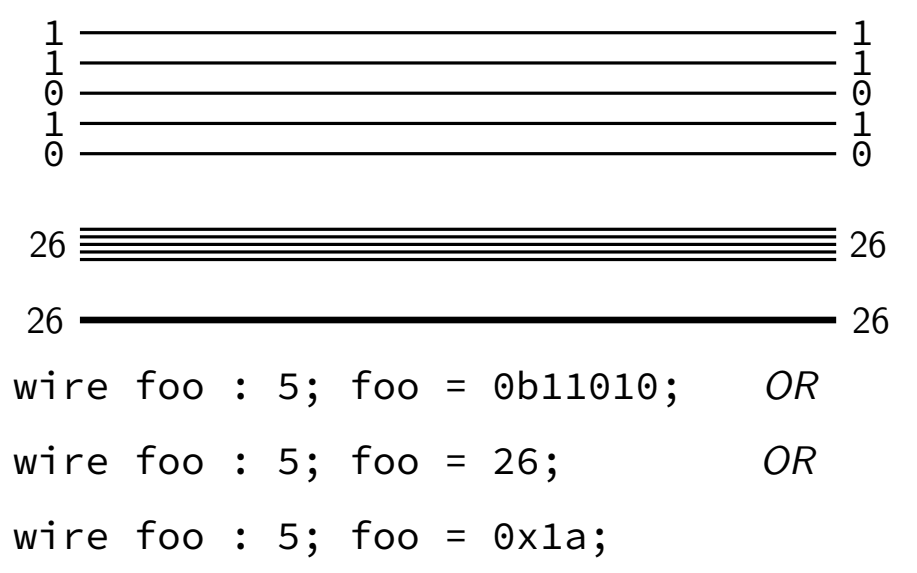
# **HCLRS: wire (bundle)s**

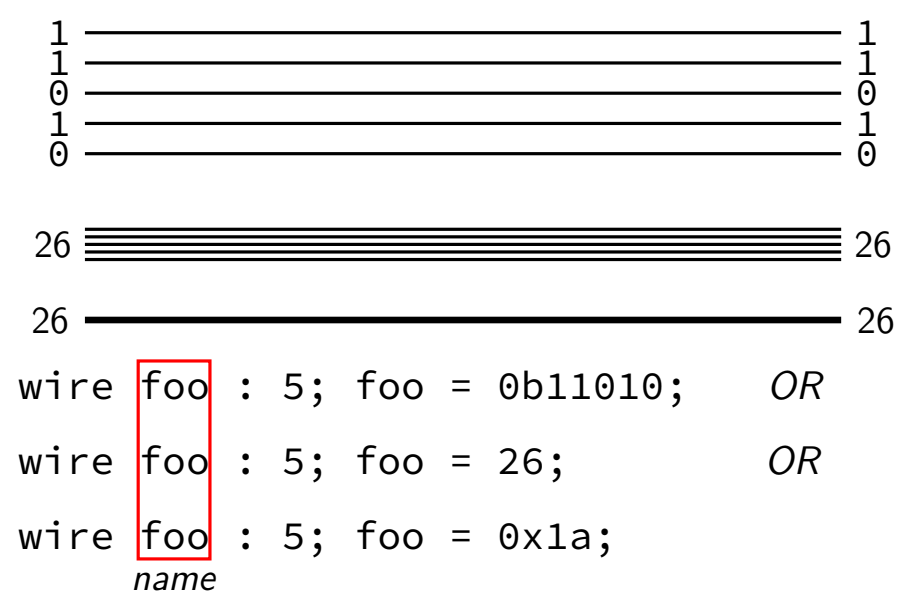

# **HCLRS: wire (bundle)s**

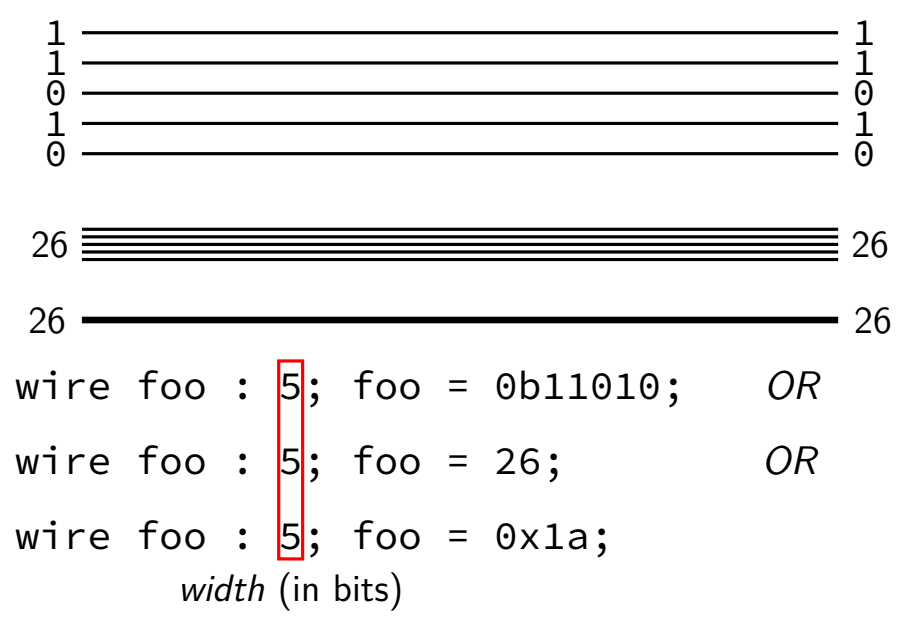

# **HCLRS: wire (bundle)s**

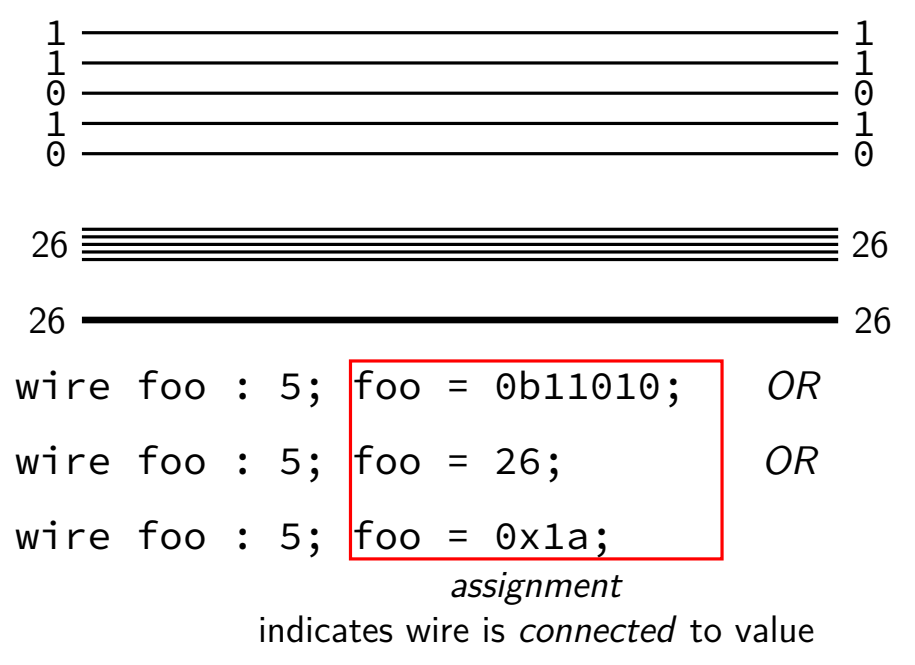

## **HCLRS: gates + calcuations (1)**

- wire a : 2; wire b : 2; wire c : 2;  $c = b$  & a;  $a = 0b10$ :
- $b = 0b11;$

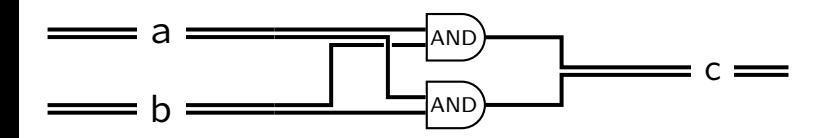

### **HCLRS: gates + calcuations (1)**

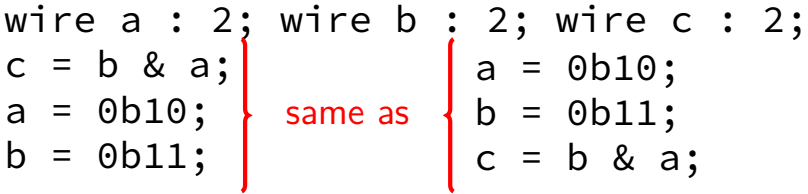

**order doesn't matter** connected or not

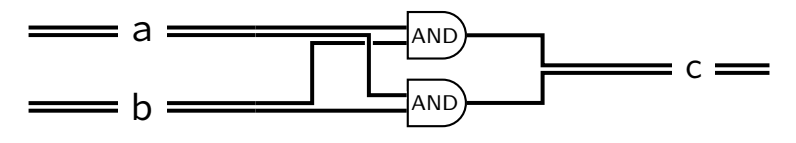

# **HCLRS: gates + calcuations (1)**

- wire a : 2; wire b : 2; wire c : 2;  $c = b$  & a;
- $a = 0b10$ :

C-like expressions supported  $0b10$  &  $0b11 = 0b10$ 

 $b = 0b11;$ 

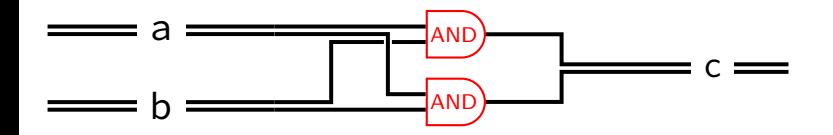

#### **HCLRS: gates + calcuations (2)**

wire a : 2; wire b : 2; wire c : 2;  $c = b + a$ ; /\* was  $b + a + c$  $a = 0b10$ :  $b = 0b11;$  more than bitwise operators supported

 $0b10 + 0b11 = 0b101 \rightarrow 0b01$  (extra bits lost)

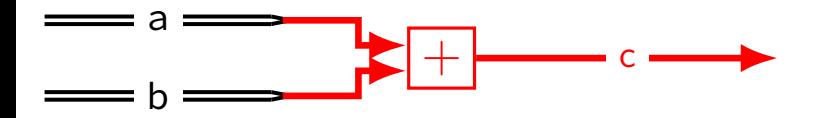

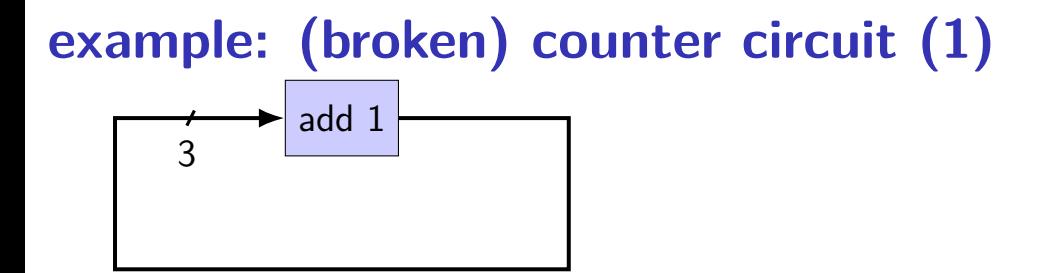

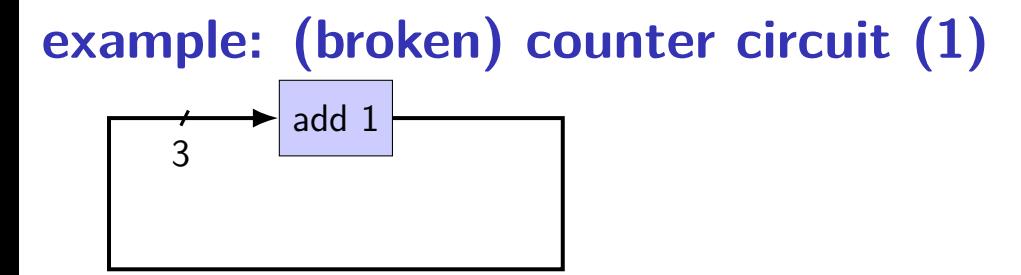

wire x : 3;  $x = x + 1;$ 

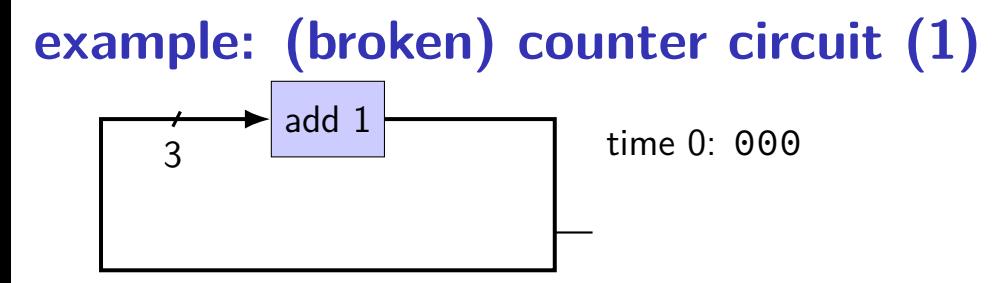

wire x : 3;  $x = x + 1;$ 

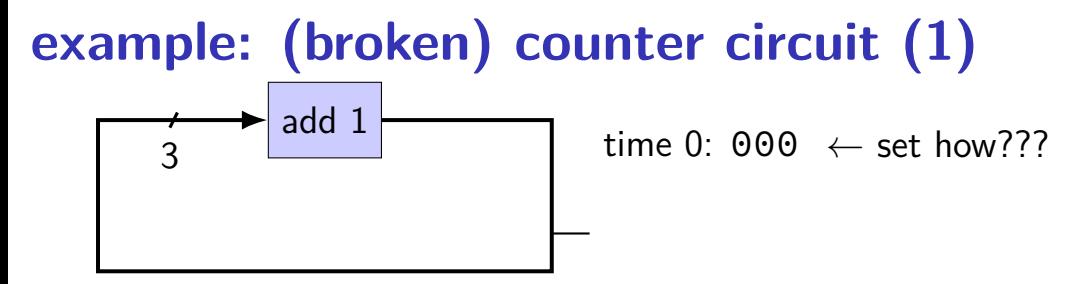

wire x : 3;  $x = x + 1$ ;

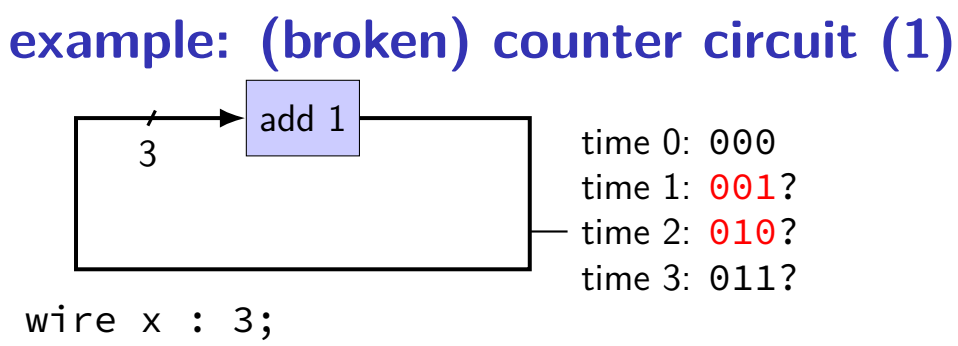

 $x = x + 1;$ 

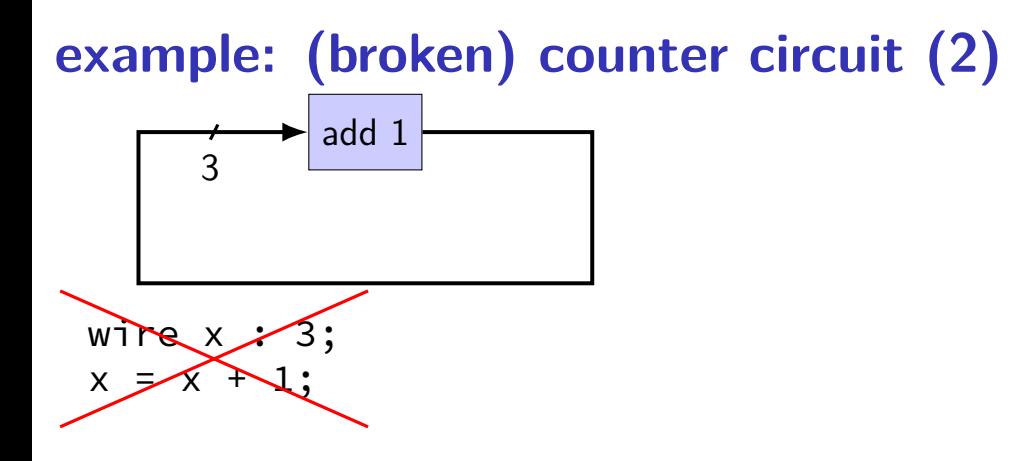

HCLRS: compile error "Circular dependency detected: x depends on x"

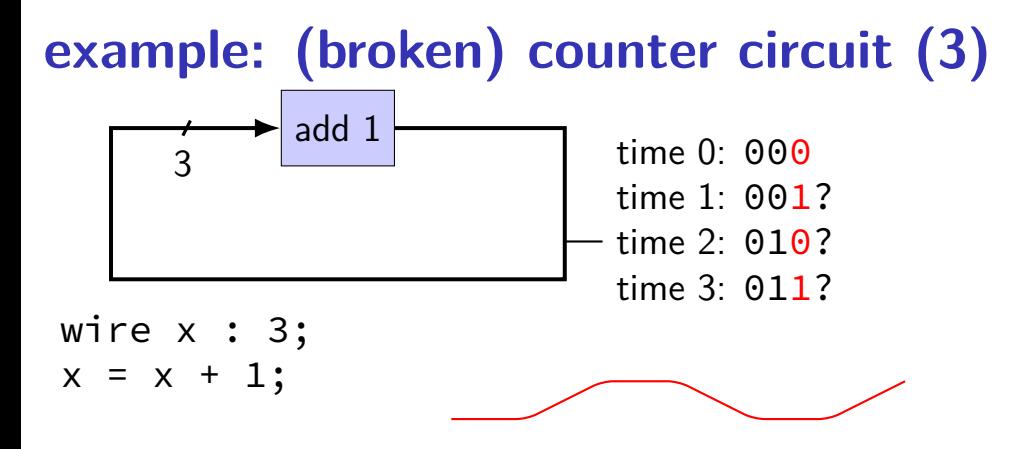

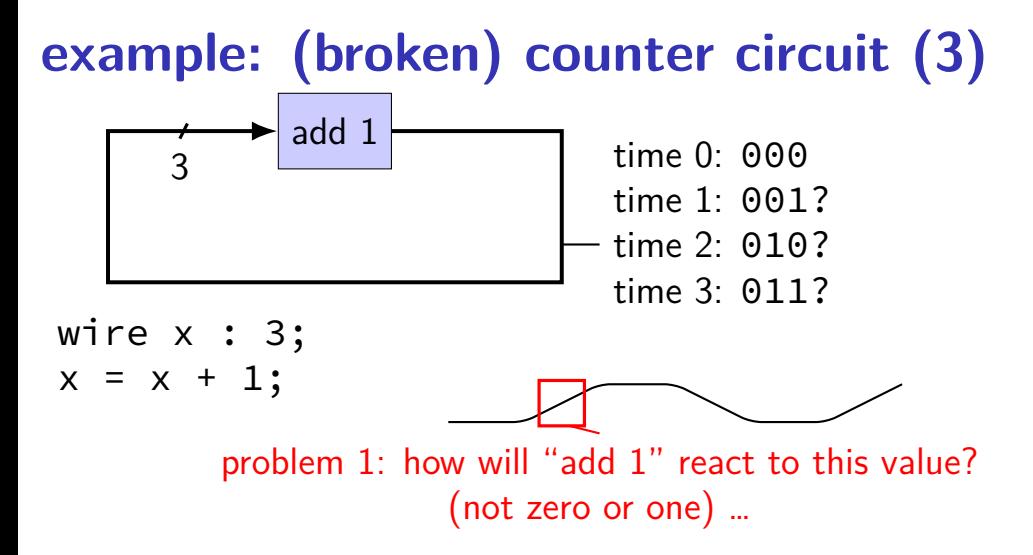

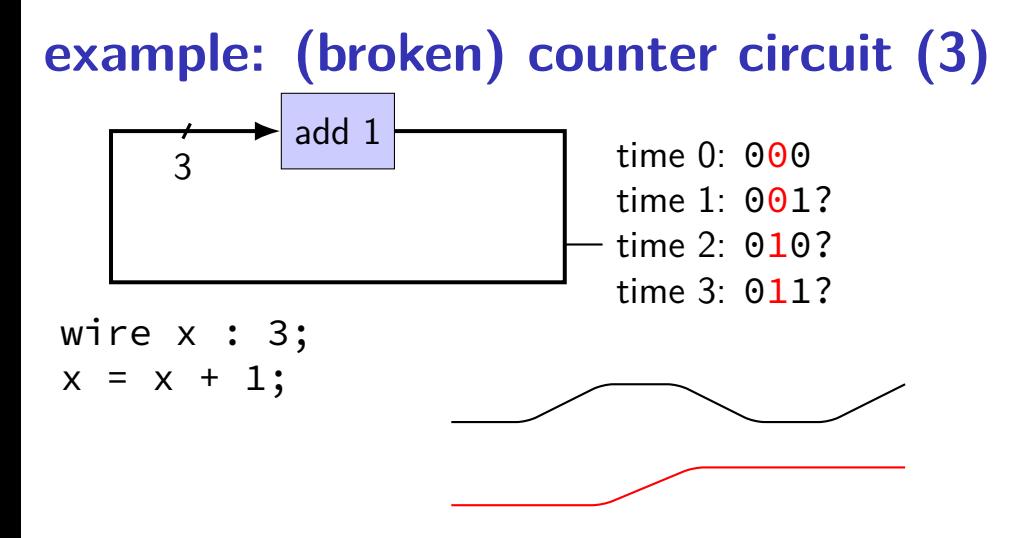

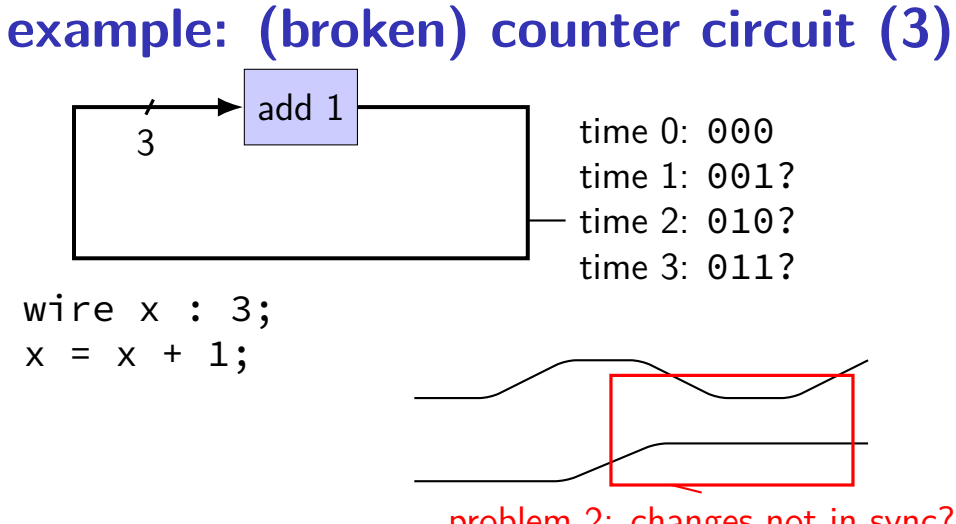

problem 2: changes not in sync?

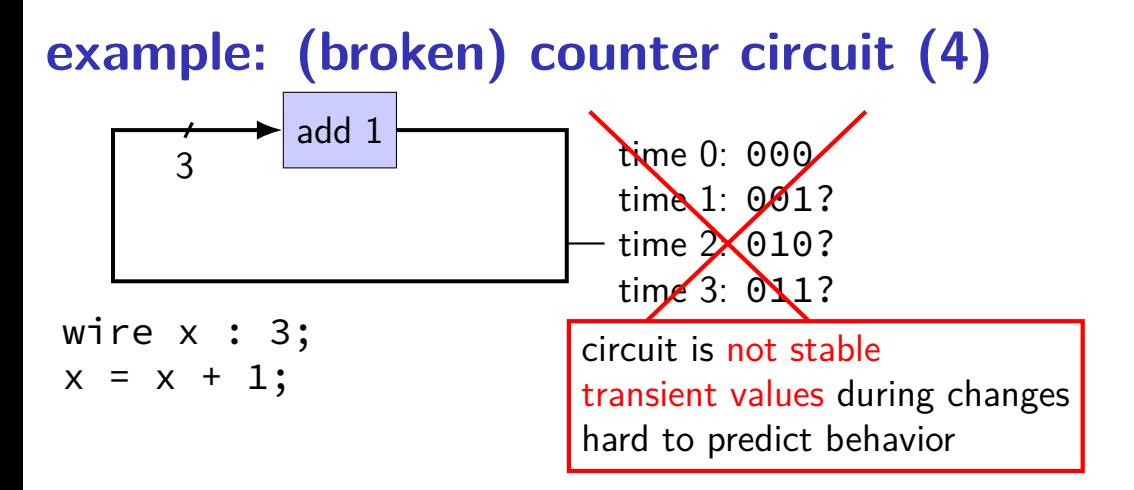

#### **circuits: state**

logic performs calculations all the time

never stores values!

need extra elements to store values registers, memory

#### **example: counter circuit (corrected)**

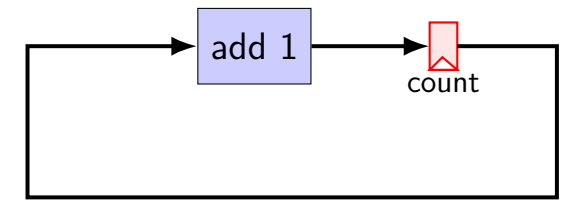

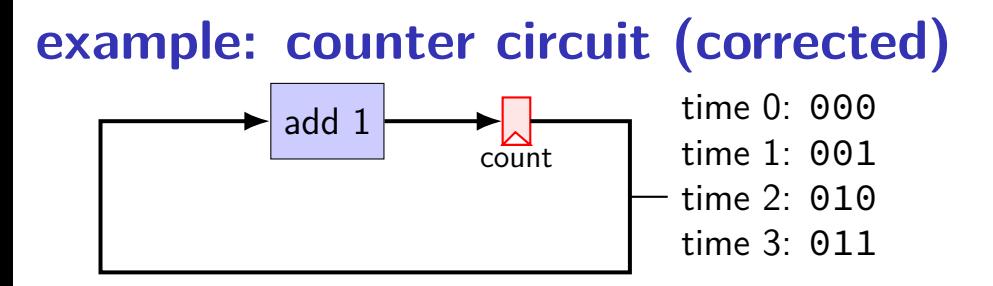

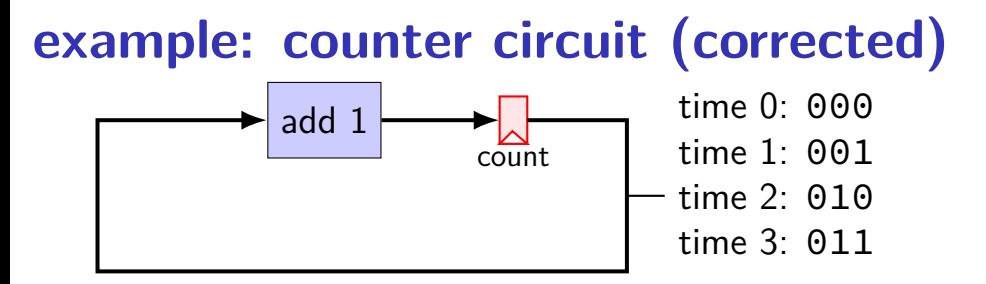

add register to store current count updates based on "clock signal" (not shown) avoids intermediate updates

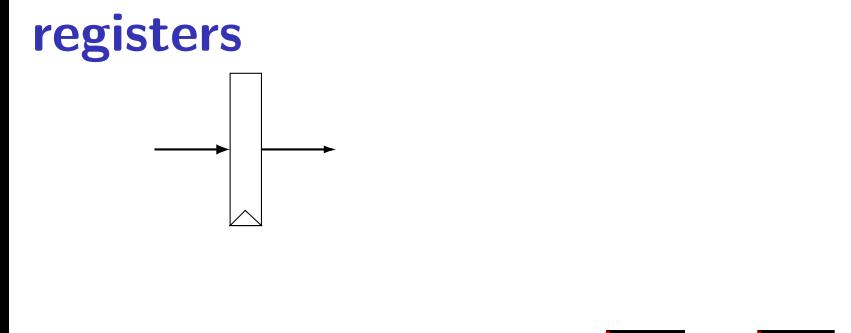

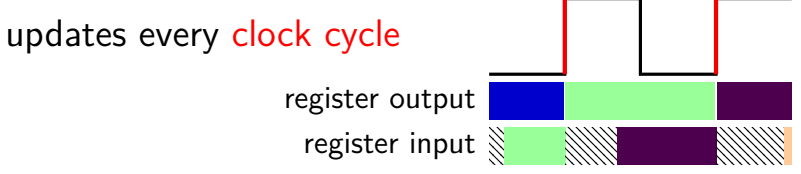

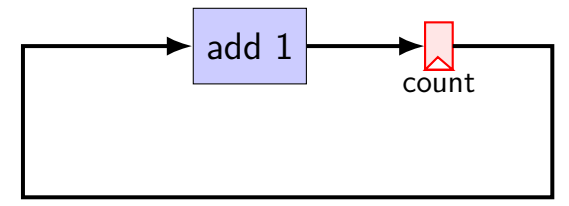

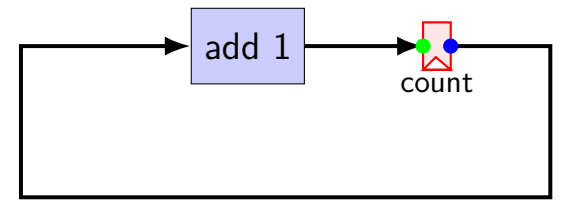

```
register xY {
    count : 3 = 0b000 ;
}
x count = Y count + 0b001;
```
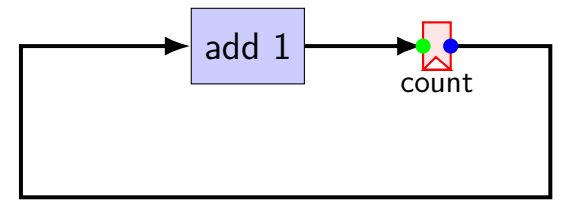

register 
$$
xY
$$
 {  
\ncount : 3 = 0b000 ;  
\ncount = Y\_count + 0b001;

\nx\_count = x

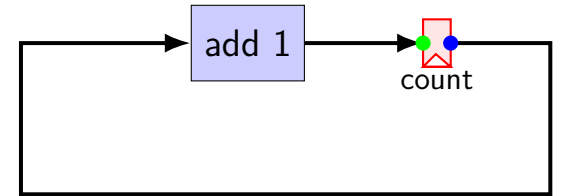

register  $xY$  { count : 3 = 0b000 ; }  $x$  count = Y count + 0b001; label for left/right side of registers x: label for input side (always lowercase)  $\sqrt{Y}$ : label for output side (always uppercase)

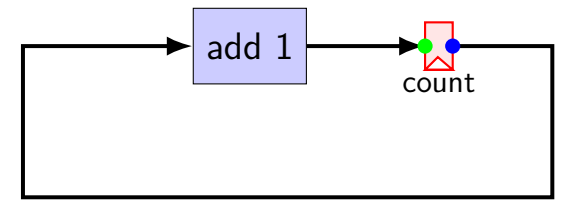

register xY { count : 3 = 0b000 ; } x\_count = Y\_count + 0b001; register "name" input/output = prefix\_name

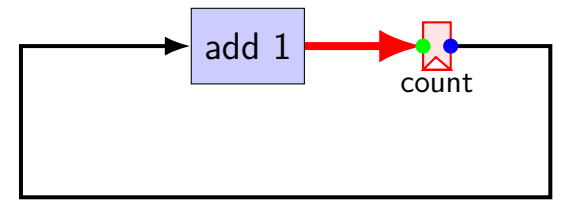

register 
$$
XY
$$
 {

\ncount :  $3 = 0b000$  ;

\n $\frac{X_count}{x} = Y_count + 0b001$ ;

\ninput wire to register

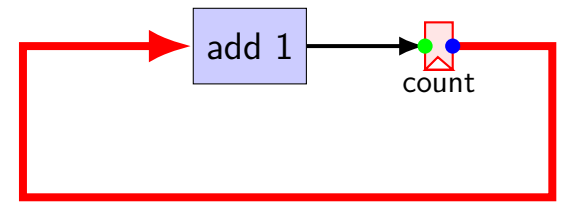

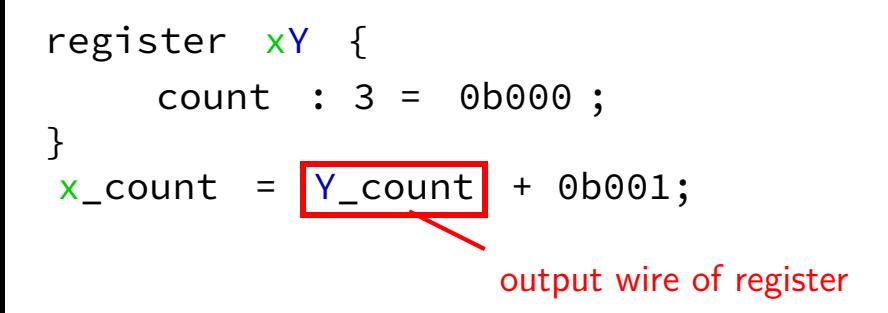

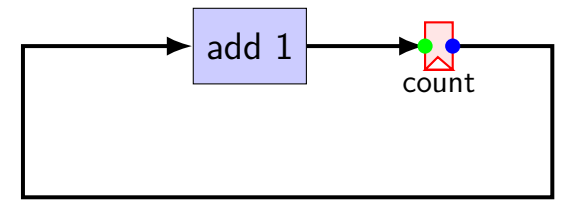

initial value of register first value for output wire (Y\_count)

```
\nregister xY {\n    count : 3 = 
$$
\boxed{0b000}
$$
;\n}\nx_count = Y_count + 0b001;\n
```

#### **example: counter circuit**

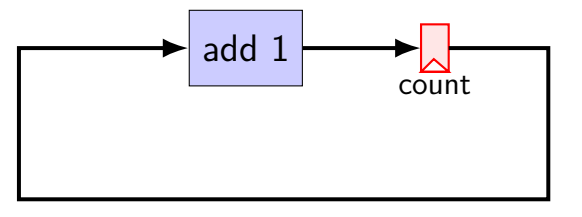

 $count$  register  $xY \{$ count : 3 = 0b000 ; }  $x_{\text{count}} = Y_{\text{count}} + 0b001;$ 

#### **example: counter circuit**

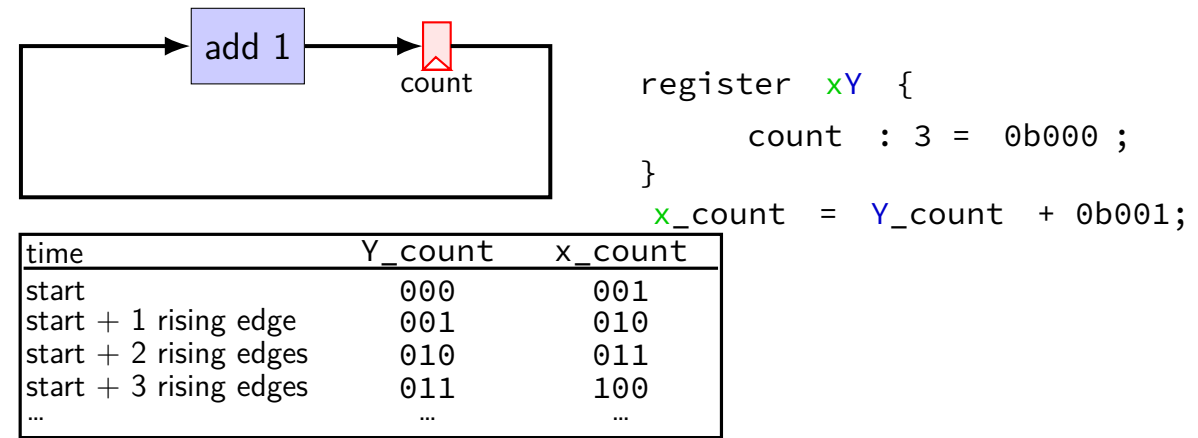

#### **example: counter circuit**

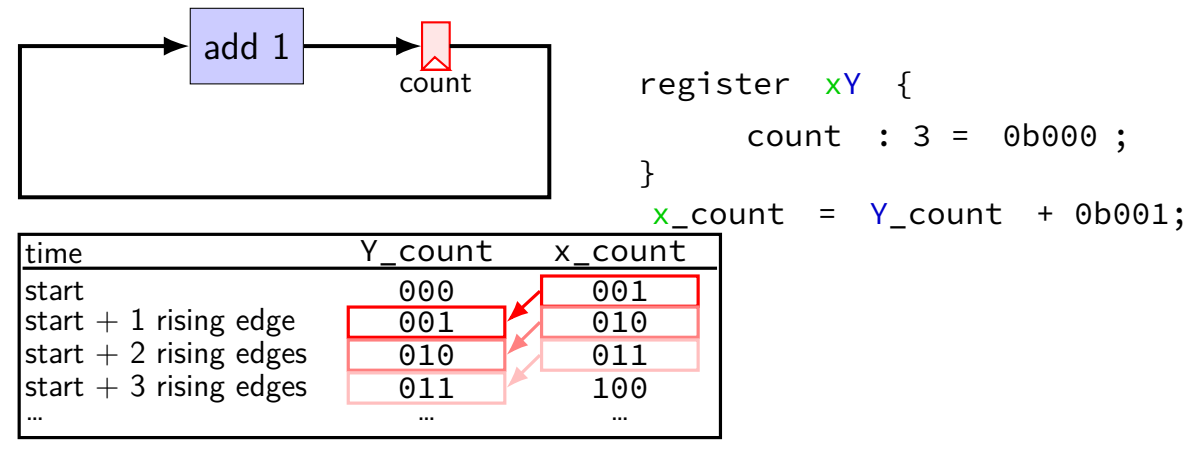

### **HCL circuit with registers**

```
register xY {
    a : 4 = 1: /* <-- initial Y a */
    b : 4 = 1; /* <-- initial Y b */
}
x b = x a + Y a;
x a = Y a + Y b;
exercise: value of Y_a, Y_b after two rising edges of clock?
    A. Y a = 2. Y b = 3B. Y a = 2. Y b = 2C. Y a = 3. Y b = 5D. Y a = 3, Y b = 7E. Y a = 3, Y b = 11F. Y a = 5, Y b = 7G. Y a = 7, Y b = 11H. none of the above
```
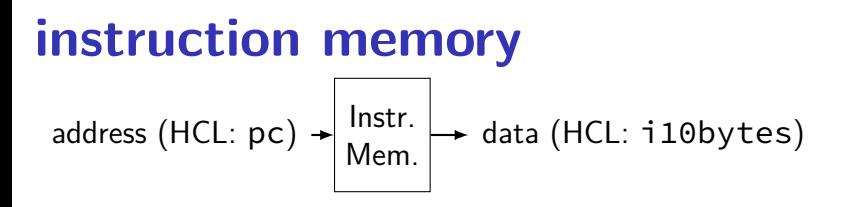

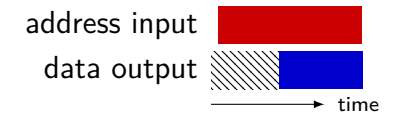
### **Stat signal**

how do we stop the simulated machine?

hard-wired mechanism — Stat wire

possible values:

 $STAT$  AOK — keep going STAT\_HLT — stop, normal shtdown STAT\_INS — invalid instruction …(and more errors)

(predefined 3-bit constants)

must be set

determines if simulator keeps going

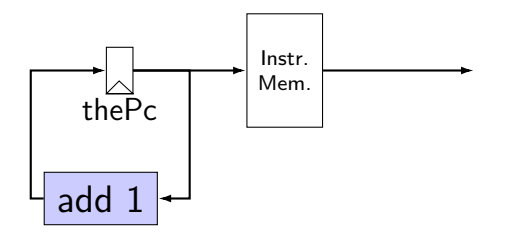

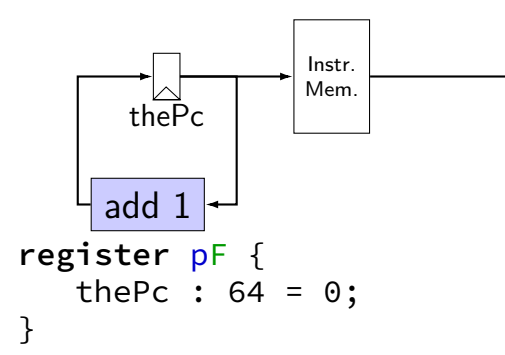

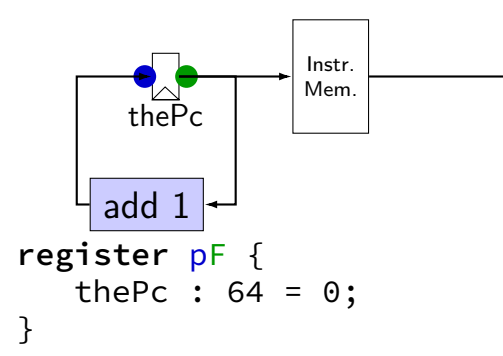

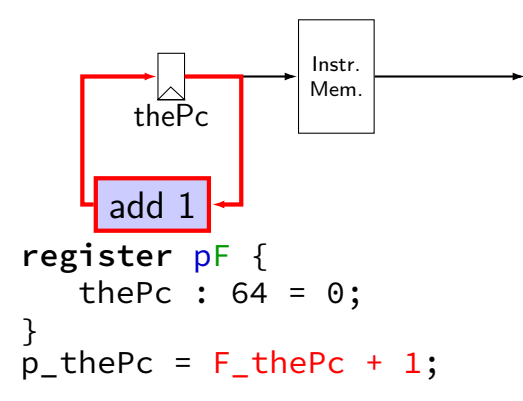

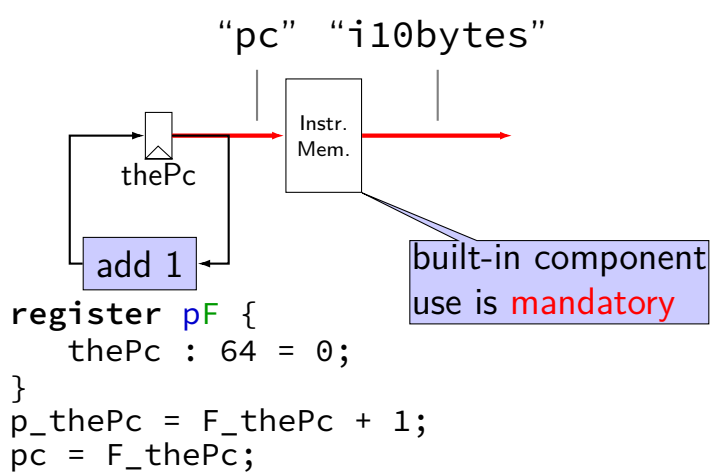

![](_page_78_Figure_1.jpeg)

![](_page_79_Figure_1.jpeg)

# **nop CPU: running**

need a program in memory .yo file

tools/yas — convert .ys to .yo

tools/yis — reference interpreter for .yo files if your processor doesn't do the same thing…

can build tools by running make

### **nop CPU: creating a program**

create assemby file: nops.ys:

nop nop nop

nop nop

assemble using tools/yas nops.ys or make nops.yo

#### **nop.yo**

more readable/simpler than normal executables:

![](_page_82_Picture_42.jpeg)

loaded into data and program memory

parts left of | just comments

Usage: ./hclrs [options] HCL-FILE [YO-FILE [TIMEOUT]] Runs HCL\_FILE on YO-FILE. If --check is specified, no YO-FILE may be supplied. Default timeout is 9999 cycles.

Options:

![](_page_83_Picture_52.jpeg)

```
$ ./hclrs nop_cpu.hcl nops.yo
 ------------------- between cycles 0 and 1 ----<br>RAX: 0 RCX: 0 RCX: 0 RDX:
| RAX: 0 RCX: 0 RDX: 0 |
| RBX: 0 RSP: 0 RBP: 0 |
| RSI: 0 RDI: 0 R8: 0 |
| R9: 0 R10: 0 R11: 0 |
 | R12: 0 R13: 0 R14: 0 |
 | register pF(N) thePc=0000000000000000 |
 used memory: \begin{bmatrix} 0 & 1 & 2 & 3 & 4 & 5 & 6 & 7 & 8 & 9 & a & b & c & d & e & f \end{bmatrix}0 \times 00000000: 10 10 10 10 10
+-----------------------------------------------------------------------+
pc = 0 \times 0; loaded \lceil 10 : nop \rceil....
 ----------- timed out after 9999 cycles in state: --------------------+
| RAX: 0 RCX: 0 RDX: 0 |
| RBX: 0 RSP: 0 RBP: 0 |
| RSI: 0 RDI: 0 R8: 0 |
| R9: 0 R10: 0 R11: 0 |
| R12: 0 R13: 0 R14: 0 |
 | register pF(N) thePc=000000000000270f |
 used memory: \begin{bmatrix} 0 & 1 & 2 & 3 \\ -1 & -2 & -3 & -4 \\ -5 & -6 & -7 & -8 \\ -9 & -9 & -8 & -6 \\ -1 & -9 & -9 & -8 \\ \end{bmatrix}0x0000000<sub>0</sub>: 10 10 10 10 10
+-----------------------------------------------------------------------+
```

```
$ ./hclrs nop_cpu.hcl nops.yo
 ------------------- between cycles 0 and 1 ----<br>RAX: 0 RCX: 0 RCX: 0 RDX:
| RAX: 0 RCX: 0 RDX: 0 |
| RBX: 0 RSP: 0 RBP: 0 |
| RSI: 0 RDI: 0 R8: 0 |
| R9: 0 R10: 0 R11: 0 |
 | R12: 0 R13: 0 R14: 0 |
 | register pF(N) thePc=0000000000000000 |
 used memory: \begin{pmatrix} 0 & 1 & 2 & 3 & 4 & 5 & 6 & 7 & 8 & 9 & a & b & c & d & e & f \end{pmatrix}0 \times 00000000: 10 10 10 10 10
+-----------------------------------------------------------------------+
pc = 0 \times 0; loaded \lceil 10 : nop \rceil....
 ----------- timed out after 9999 cycles in state: --------------------+
| RAX: 0 RCX: 0 RDX: 0 |
| RBX: 0 RSP: 0 RBP: 0 |
| RSI: 0 RDI: 0 R8: 0 |
| R9: 0 R10: 0 R11: 0 |
| R12: 0 R13: 0 R14: 0 |
 | register pF(N) thePc=000000000000270f |
 used memory: \begin{bmatrix} 0 & 1 & 2 & 3 \\ -1 & -2 & -3 & -4 \\ -5 & -6 & -7 & -8 \\ -9 & -9 & -8 & -6 \\ -1 & -9 & -9 & -8 \\ \end{bmatrix}0x0000000<sub>0</sub>: 10 10 10 10 10
+-----------------------------------------------------------------------+
```

```
$ ./hclrs nop_cpu.hcl nops.yo
 ------------------- between cycles 0 and 1 ----<br>RAX: 0 RCX: 0 RCX: 0 RDX:
| RAX: 0 RCX: 0 RDX: 0 |
| RBX: 0 RSP: 0 RBP: 0 |
| RSI: 0 RDI: 0 R8: 0 |
| R9: 0 R10: 0 R11: 0 |
 | R12: 0 R13: 0 R14: 0 |
 | register pF(N) thePc=0000000000000000 |
 used memory: \begin{bmatrix} 0 & 1 & 2 & 3 & 4 & 5 & 6 & 7 & 8 & 9 & a & b & c & d & e & f \end{bmatrix}0 \times 00000000: 10 10 10 10 10
+-----------------------------------------------------------------------+
pc = 0 \times 0; loaded \lceil 10 : nop \rceil....
 ----------- timed out after 9999 cycles in state: --------------------+
| RAX: 0 RCX: 0 RDX: 0 |
| RBX: 0 RSP: 0 RBP: 0 |
| RSI: 0 RDI: 0 R8: 0 |
| R9: 0 R10: 0 R11: 0 |
| R12: 0 R13: 0 R14: 0 |
 | register pF(N) thePc=000000000000270f |
 used memory: \begin{bmatrix} 0 & 1 & 2 & 3 \\ -1 & -2 & -3 & -4 \\ -5 & -6 & -7 & -8 \\ -9 & -9 & -8 & -6 \\ -1 & -9 & -9 & -8 \\ \end{bmatrix}0x0000000<sub>0</sub>: 10 10 10 10 10
+-----------------------------------------------------------------------+
```
\$ ./hclrs nop\_cpu.hcl nops.yo ------------------- between cycles 0 and 1 ----<br>RAX: 0 RCX: 0 RCX: 0 RDX: | RAX: 0 RCX: 0 RDX: 0 | | RBX: 0 RSP: 0 RBP: 0 | | RSI: 0 RDI: 0 R8: 0 | | R9: 0 R10: 0 R11: 0 | | R12: 0 R13: 0 R14: 0 | | register pF(N) thePc=0000000000000000 |  $used$  memory:  $\begin{bmatrix} 0 & 1 & 2 & 3 & 4 & 5 & 6 & 7 & 8 & 9 & a & b & c & d & e & f \end{bmatrix}$  $0 \times 00000000$ : 10 10 10 10 10 +-----------------------------------------------------------------------+  $pc = 0 \times 0$ : loaded  $\lceil 10 : \text{non} \rceil$ .... ----------- timed out after 9999 cycles in state: --------------------+ | RAX: 0 RCX: 0 RDX: 0 | | RBX: 0 RSP: 0 RBP: 0 | | RSI: 0 RDI: 0 R8: 0 | | R9: 0 R10: 0 R11: 0 | | R12: 0 R13: 0 R14: 0 | | register pF(N) thePc=000000000000270f | used memory:  $\begin{bmatrix} 0 & 1 & 2 & 3 \\ -1 & -2 & -3 & -4 \\ -5 & -6 & -7 & -8 \\ -9 & -9 & -8 & -6 \\ -1 & -9 & -9 & -8 \\ \end{bmatrix}$ 0x0000000<sub>0</sub>: 10 10 10 10 10 +-----------------------------------------------------------------------+

#### **backup slides**

### **Y86-64 instruction formats**

![](_page_89_Picture_180.jpeg)

# Secondary opcodes: cmovcc/jcc

![](_page_90_Figure_1.jpeg)

# **Secondary opcodes:** OPq

![](_page_91_Figure_1.jpeg)

### **Registers:** rA, rB

![](_page_92_Figure_1.jpeg)

### **Immediates:** V, D, Dest

![](_page_93_Picture_233.jpeg)

### **Immediates:** V, D, Dest

![](_page_94_Picture_235.jpeg)

### **differences from book**

**w**ire not **b**ool or **i**nt

book uses names like valC — not required! author's environment limited adding new wires

MUXes must have default  $(1 :$  something) case

implement your own ALU

### **differences from book**

**w**ire not **b**ool or **i**nt

book uses names like valC — not required! author's environment limited adding new wires

MUXes must have default  $(1 :$  something) case

implement your own ALU

### **differences from book**

**w**ire not **b**ool or **i**nt

book uses names like valC — not required! author's environment limited adding new wires

MUXes must have default  $(1 :$  something) case

implement your own ALU

### **comparing to yis**

```
$ ./hclrs nopjmp_cpu.hcl nopjmp.yo
...
...
+--------------------- (end of halted state) ---------------------------+
Cycles run: 7
$ ./tools/yis nopjmp.yo
Stopped in 7 steps at PC = 0 \times 1e. Status 'HLT', CC Z=1 S=0 0=0
Changes to registers:
```
Changes to memory:

# **HCLRS summary**

declare/assign values to wires

MUXes with

[ test1: value1; test2: value2; 1: default; ]

register banks with **register** iO: next value on i\_name; current value on 0\_name

fixed functionality

register file (15 registers; 2 read  $+$  2 write) memories (data  $+$  instruction) Stat register (start/stop/error)